## **Day 3 Quick Reference**

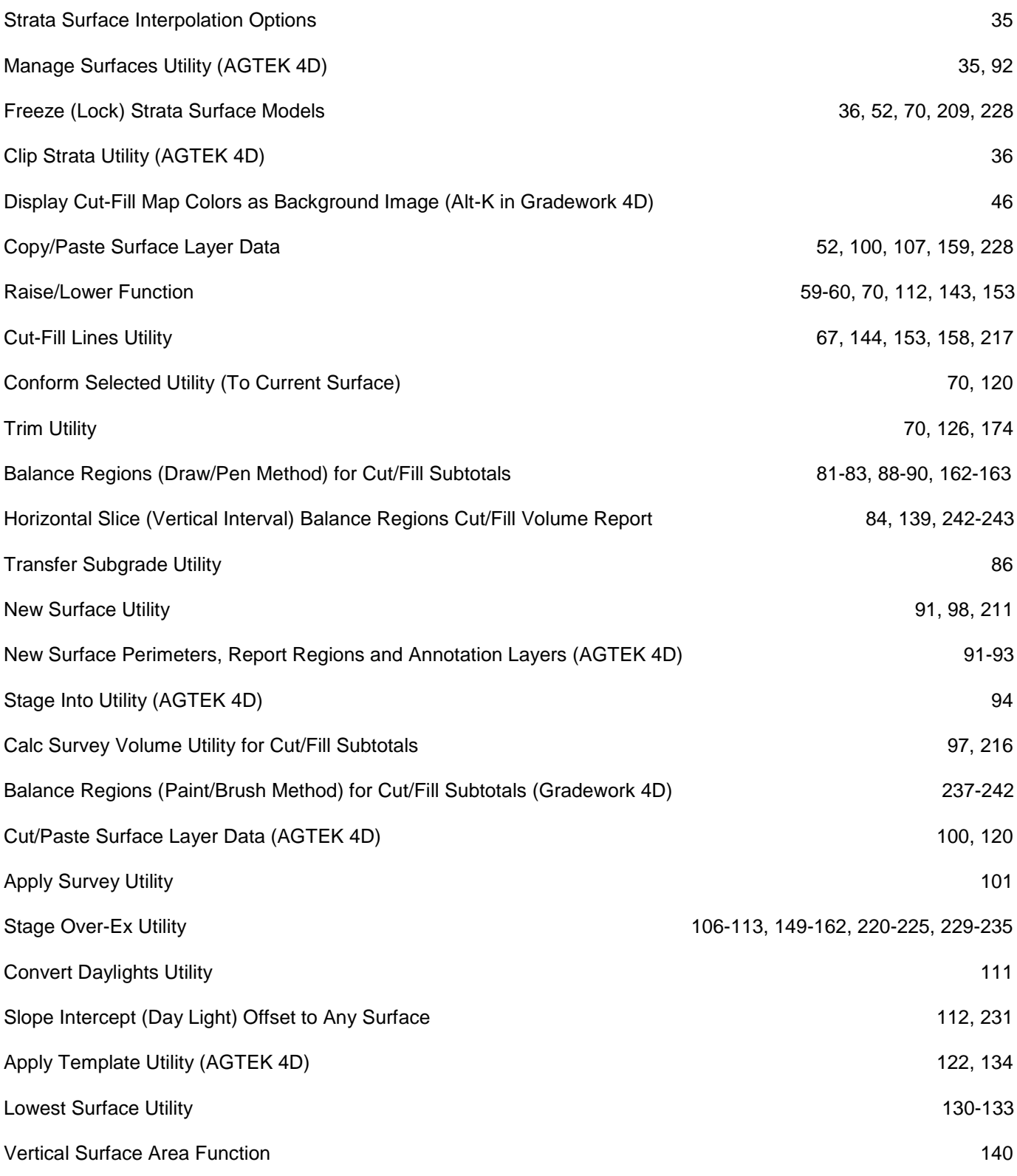